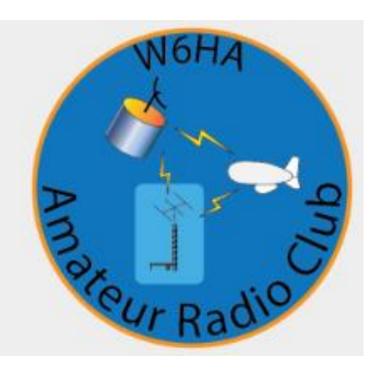

#### Using WinLink to send NTS Messages for FD 2020 Bob Lanahan

22 Jun 2020 Version #1

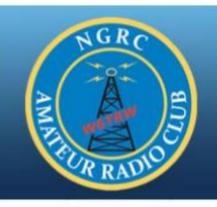

# W6TRW Amateur Radio Club

Home of the W6TRW ARC in Redondo Beach California

Winlink Overview & Demo

Bob

W6TRW General Meeting Tuesday, 9 July 2019 @ 5:30 pm Roundtable Pizza, 4330 Redondo Bch Blvd, Torrance CA

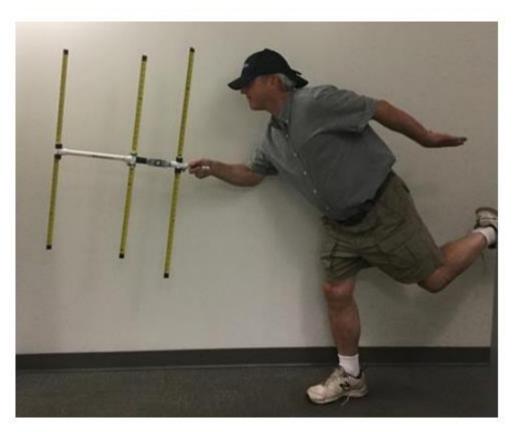

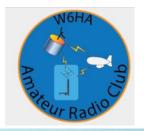

#### Outline – Winlink NTS Messaging FD 2020

- Your Setup Computer, Radio, Connector cables, Software
- How you create a message
- A few Examples Telnet (internet)
- Sending a radio message find a Remote Message Server (RMS)
- Example Field Day Messages

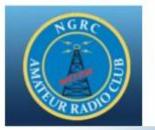

## The A2 Shack Setup

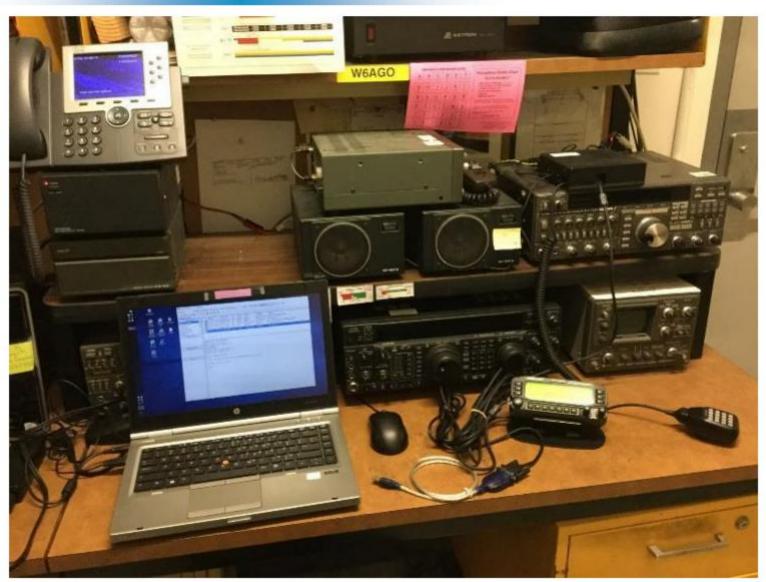

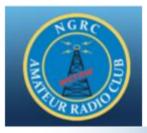

## Cables & Setup

- Ordered a RS-232 to Kenwood Comm cable \$50? one week
- Ordered a USB to RS-232 cable \$20 one week
- Plug the cable in to laptop, it will download drivers (be connected to the internet)
  - It will set up a Comm port (might need if for troubleshooting)
  - Find the comm port using the hardware detection comm port 5
  - Think each usb port has it's own comm port

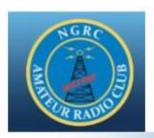

## Installing Winlink

- Go to website <u>https://www.winlink.org/</u>
- Download Winlink Express
- My big issue it needs Microsoft .Net 3.5 framework to operate (this is the software that does the port mapping, USB, and data control)
  - Took about 30 45 mins to install

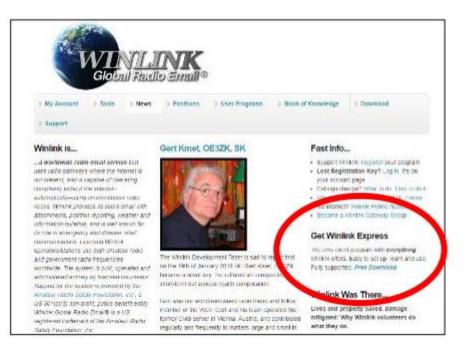

| Microsoft .NET                                                                       | Framework 3.                                                                   | .5 Service Pack 1                       |                                  |
|--------------------------------------------------------------------------------------|--------------------------------------------------------------------------------|-----------------------------------------|----------------------------------|
| <i>Importanti</i> Selecti<br>that language.                                          | ng a language below                                                            | will dynamically change th              | e complete page content t        |
| Select Language:                                                                     | English                                                                        | ,                                       | Download                         |
| upon .NET Fram                                                                       | tains many ne<br>ework 2.0, 3.0,<br>is to the .NET l                           | w features buildir<br>3.5, and includes | ng incrementally                 |
| update that con<br>upon .NET Fram<br>servicing update                                | tains many ne<br>ework 2.0, 3.0,<br>is to the .NET l                           | w features buildir<br>3.5, and includes | ng incrementally<br>s cumulative |
| update that con<br>upon .NET Fram<br>servicing update<br>3.0 subcompone              | tains many ne<br>ework 2.0, 3.0,<br>is to the .NET I<br>ents.                  | w features buildir<br>3.5, and includes | ng incrementally<br>s cumulative |
| update that con<br>upon .NET Fram<br>servicing update<br>3.0 subcompone<br>① Details | tains many ne<br>ework 2.0, 3.0,<br>is to the .NET l<br>ents.                  | w features buildir<br>3.5, and includes | ng incrementally<br>s cumulative |
| update that con<br>upon .NET Fram<br>servicing update<br>3.0 subcompone              | tains many ne<br>ework 2.0, 3.0,<br>is to the .NET l<br>ents.<br>ements<br>ons | w features buildir<br>3.5, and includes | ng incrementally<br>s cumulative |

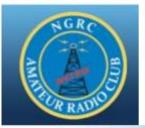

## .Net and Devices

|                                                                                                    | ×                         |                                         |
|----------------------------------------------------------------------------------------------------|---------------------------|-----------------------------------------|
| Windows Features                                                                                                    | 👘 Home                    | Bluetooth & other devices               |
| An app on your PC needs the following Windows feature:                                                                           | Tind a setting            | P + Add Bluetooth or other device       |
| NET Framework 3.5 (includes .NET 2.0 and 3.0)                                                                                    | Devices                   | Bluetooth                               |
|                                                                                                    | Bluetooth & other devices | off                                     |
|                                                                                                    | Wir 🛱 Printers & scanners | Mouse, keyboard, & pen                  |
| Download and install this feature<br>Windows will get the files that it needs from Windows Update and complete the installation. | O Mouse                   |                                         |
|                                                                                                    | E Touchpad                |                                         |
| → Skip this installation<br>Your apps might not work correctly without this feature.                                             | Typing                    | Other devices                           |
| rous apparentgine new work connectory methods entaireationed                                                                     | Pon & Windows Ink         | Prolific USB-to-Serial Comm Port (COM5) |
| Tell me more about this feature                                                                                                  |                           |                                         |
|                                                                                                    | Cancel                    |                                         |
|                                                                                                    |                           |                                         |

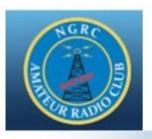

## Install / Boot Up Winlink

|                                                                                                    | ign Password: •••••••                        |                                       |                                      |
|----------------------------------------------------------------------------------------------------|----------------------------------------------|---------------------------------------|--------------------------------------|
| Callsign suffix (optional)                                                                                                    | (used for country code)                      | Name:                                 | name                                 |
|                                                                                                    | Topes in commit const                        | Street address 1:                     | Street                               |
| Password recovery en di:                                                                                                    | Email                                        | Street address 2:                     |                                      |
| (Non-Winlink e-mail address with                                                                                                    | adjust a second a difference when requested) | City:                                 |                                      |
| Remove Callsign                                                                                                    | Request password be sent to recovery e-mail  | State/Province                        | CA                                   |
|                                                                                                    |                                              | Country                               | USA                                  |
| xiliary Callsigns and Tactical Addre                                                                                                    | 11.01                                        | Postal code                           | City                                 |
| Calagris and Tacada Pour                                                                                                    | Add Entry                                    | Web Ste URL (optional)                |                                      |
|                                                                                                    | Remove Entry                                 | Phone number:                         |                                      |
|                                                                                                    | Edit Entry                                   | Non-Winlink e-mail:                   | Name @ mail.com                      |
| DAADOTH                                                                                                    |                                              | Additional information (optional):    |                                      |
| DM03TW                                                                                                    | /                                            |                                       |                                      |
| M Grid Square: DM03                                                                                                    | Lat/Log o Grid Square                        |                                       |                                      |
| Winlink ocess registration key:                                                                                                    |                                              | · · · · · · · · · · · · · · · · · · · | ×                                    |
| ervice Codes                                                                                                    |                                              | Recalculate HF path quality if SFI ch | anges more than: 30                  |
| PUBLIC                                                                                                    |                                              | Keep logs for 52 🔃 weeks.             | Keep deleted messages for 365 days   |
| and the second second se | Separate multiple service codes by spaces.)  | Display list of pending incoming m    | essages prior to download            |
| If you change service codes, you                                                                                                    |                                              | Warn about connections to statio      |                                      |
|                                                                                                    |                                              |                                       | sent to the Winlink Development Team |
|                                                                                                    |                                              | Automaticaly install field test (beta | I) versions of Winlink Express       |

- Install winlink
- Will take you right into Setup
- Create account and password
- call sign @ winlink.org
- Know your 6 letter Grid Square or know your Lat/ Long

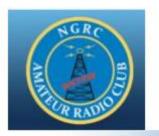

### Nag screen ...

You will get a nag screen when you open the application again. The Nag screen will make you wait a bit, before it lets you select "remind me later", but you don't have to buy the program or get a registration key.

| Winlink Express is made po                                | esible through the Amoteur |
|-----------------------------------------------------------|----------------------------|
| Radio Safety Foundation Inc                               | c. Your registration of    |
| Winlink Express and suppor<br>Winlink system possible. Re |                            |
| also registers your callsign t                            |                            |
| Registration Site UF                                      | RL (click):                |
| http://www.arsfi.org/                                     | express.aspx               |
|                                                           |                            |
| Enter Registration Key                                    |                            |
| Enter Registration Key<br>Call Sign: xyz-123              |                            |
|                                                           |                            |
| Call Sign: xyz-123                                        |                            |
| Call Sign: xyz-123                                        | Remind Me Later            |

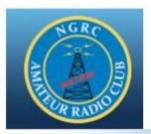

### Create an Email

| KK vesettings<br>Help<br>1 16 18 18 18 19 1                                                                                                    | New Message                                                                                                    | items ~ | Delete Op                      | Session: Telnet Winlink Vogs Is Coge                                                                                                    |
|----------------------------------------------------------------------------------------------------|----------------------------------------------------------------------------------------------------|---------|--------------------------------|----------------------------------------------------------------------------------------------------|
| bo active session System Folders box (0 univead) Read terms (0) Outbox (0) Sent terms (0) Saved items (0) Deleted items (0) Drafts (0) Personal Folders | Repsy to Ad<br>Forward<br>Forward without change<br>Acknowledge receipt<br>Save message as<br>Edit<br>Templates<br>Template settings<br>Set favorite templates | Do Ser  | S Enter                        | a new message - X<br>elect Template Attachments of st to Outbox Specific K Save in Drafts<br>(K) Sen las: Winlink Message C Request read receipt Set De<br>I address@aol.com |
| Global Folders                                                                                                    | HTML Forms<br>Generate ICS-309 Communication Log<br>Export messages<br>Import messages<br>Archive messages                                                     |         | Attach:<br>This is a te<br>Bob |                                                                                                    |
|                                                                                                    |                                                                                                    |         |                                |                                                                                                    |

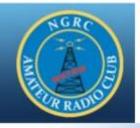

### Post Message to Outbox

| cycle Bin                                                              | File Home Share View                                                                                                    |
|------------------------------------------------------------------------|----------------------------------------------------------------------------------------------------|
| 🗱 Winlink Express 1.5.18.0 -   KK                                      | - 🗆 🗙 👩                                                                                                    |
|                                                                        | Attachments Move To: Saved Items v Delete Open Session: Telnet Winlink v Logs                                                          |
| 7 Help                                                                 | 5 e                                                                                                    |
| - Help<br>                                                             | 🛃 🐎 🤨 Open                                                                                                    |
| No active session                                                      | Sea                                                                                                    |
| System Folders Date/Time                                               | Message ID Size Source Sender Recipient Subject                                                                                        |
| M Read Items (0)<br>Outbox (0)<br>Sent Items (0)                       | Enter a new message - X<br>Close Select Template Attuchments Post to Outbox Spell Cherk Save in Drafts                                 |
| Saved Items (0)<br>Deleted Items (0)<br>Drafts (0)<br>Personal Folders | From:     KK     wind as:     Winlink Message     Request read receipt     Set De Inst       To:     email@email.com     vs.l     quit |
| Vir Personal Folders                                                   | Cc: 040<br>Subject: test<br>Attach:                                                                                                    |
| Global Folders                                                         | This is a test.                                                                                                    |
|                                                                        | Bob Sen                                                                                                    |
| Contacts                                                               |                                                                                                    |
|                                                                        |                                                                                                    |
|                                                                        |                                                                                                    |
|                                                                        |                                                                                                    |
|                                                                        | v .                                                                                                    |

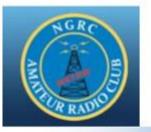

## Now - Try a Telnet Email

Uses internet – No point on FD, needs to go RF !!

#### Winlink 2000 Architecture (Conventional Mode)

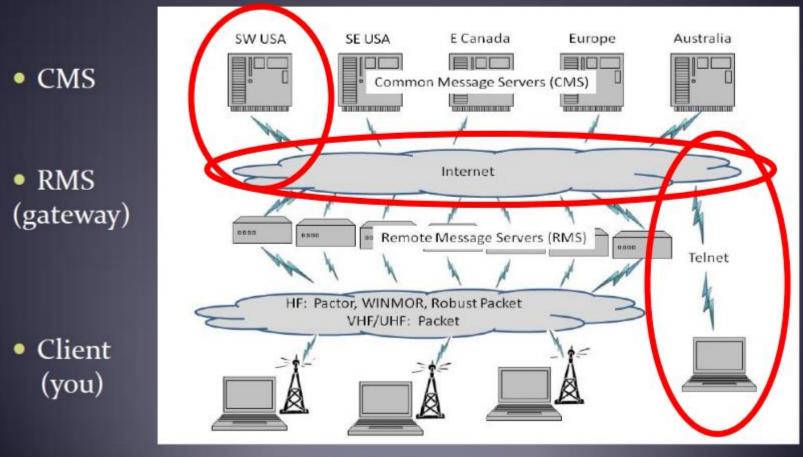

Amateur Radio Safety Foundation, Inc.

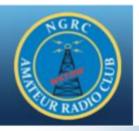

## Open a Telnet session

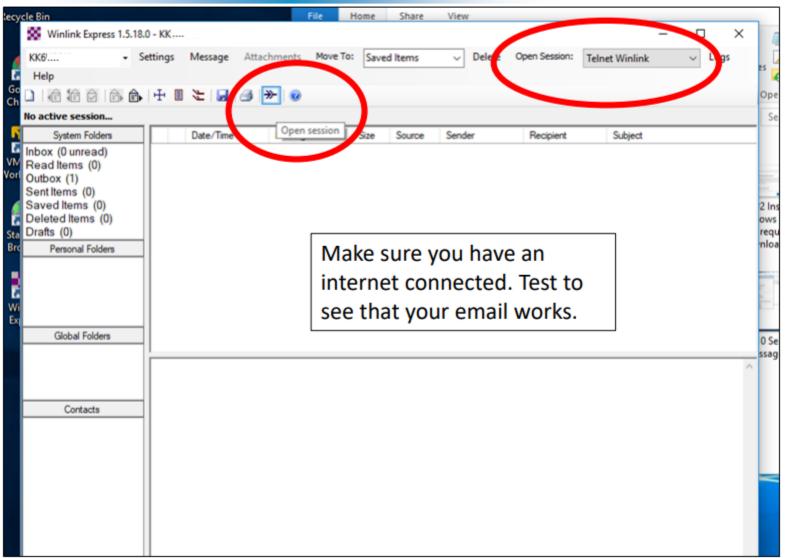

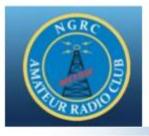

## **Telnet Session**

| Exit                                                                                                    | Settings               | Start                                                                                                    | Stop      | Time to next Autoconnect = Disabled |  |
|----------------------------------------------------------------------------------------------------|------------------------|----------------------------------------------------------------------------------------------------|-----------|-------------------------------------|--|
| *** Conn                                                                                                    | ecting to a C          | MS                                                                                                    |           |                                     |  |
|                                                                                                    | ected to AW            |                                                                                                    | /10/05 18 | 3:51:10                             |  |
|                                                                                                    | 5.0-B2FWIHJ            | MS]                                                                                                    |           |                                     |  |
| PQ: 20                                                                                                    | 902194                 |                                                                                                    |           |                                     |  |
| CMS>                                                                                                    |                        |                                                                                                    |           |                                     |  |
|                                                                                                    | KK6                    |                                                                                                    |           |                                     |  |
|                                                                                                    | Express-1.5.1          | 12.0-B2FH                                                                                                    | MSJ       |                                     |  |
|                                                                                                    | 0456386                | (01402                                                                                                    | ALTIN     |                                     |  |
| the second second second second second second second second second second second second second second second s | K DE KK<br>1 3V0D40HS/ | and the second second sec |           |                                     |  |
| F>C8                                                                                                    |                        | ADEC 132                                                                                                    | 1/50      |                                     |  |
| FSY                                                                                                    |                        |                                                                                                    |           |                                     |  |
|                                                                                                    | ing 3V0D40H            | ISADEC                                                                                                    |           |                                     |  |
| FF                                                                                                    | ing or op tot          | 10/10 20.                                                                                                    |           |                                     |  |
|                                                                                                    | oleted send o          | fmessage                                                                                                    | 3V0D40    | HSADEC                              |  |
|                                                                                                    |                        |                                                                                                    |           | 0:00, bytes/minute: 46532           |  |
| Seric                                                                                                    |                        |                                                                                                    |           |                                     |  |

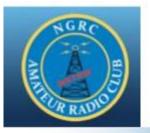

## Now - Try a Radio Email

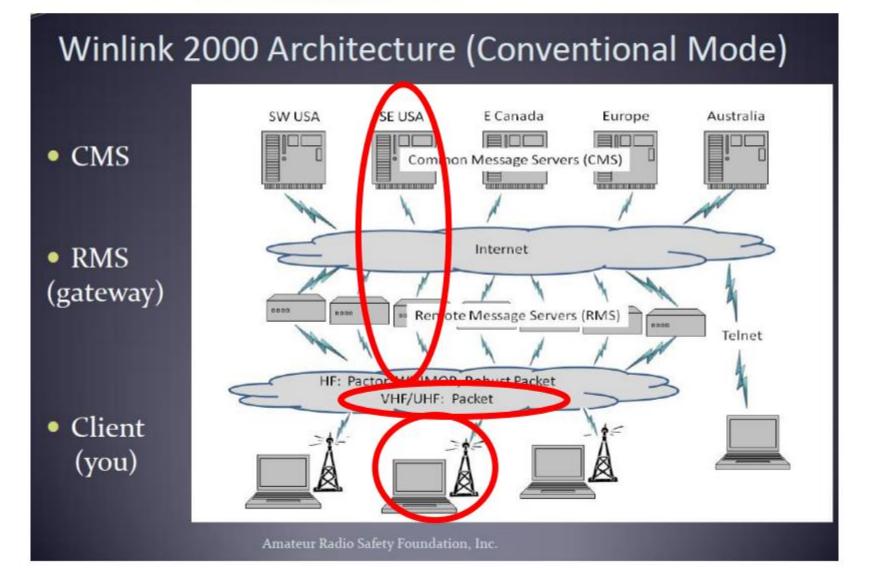

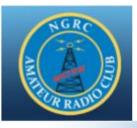

### Find a station

|                                               | Massage ID       | Cinc        | Caura Can          | dae            | Desisiont        | Cubicat        |                  |           | _ |
|-----------------------------------------------|------------------|-------------|--------------------|----------------|------------------|----------------|------------------|-----------|---|
| Packet Winlink                                | Session          |             |                    |                |                  |                |                  |           |   |
| Exit Settings                                 | Switch to Peer-t | o-Peer Se   | sion Channe        | Selection      | Band St          | tart Stop      |                  |           |   |
| Connection type:                              | Direct •         | K6CC        | 10 Via             |                | / · [            |                |                  |           |   |
| Connection script:                            |                  |             |                    | dit script A   | Add script Ren   | nove script    |                  |           |   |
| ime to next Autoco                            | onnect = Di      | Packet Cha  | nnel Selector      |                |                  |                |                  |           | × |
| " Starting WL2K pac                           | ket session      |             |                    | date Table V   | ia Internet Up   | date Table Via | Radio            |           |   |
| Initializing Kenwood<br>Initialization failed | AND TO DO A ROAD |             |                    |                | our grid square. |                |                  |           |   |
|                                               |                  | luons lound |                    | officiers or y |                  |                | Distance         |           | ^ |
|                                               |                  | allsign     | Frequency<br>(MHz) | Baud           | Grid<br>Square   | Group          | Distance<br>(mi) | (Degrees) |   |
|                                               | К6С              | CR-10       | 145.050            | 1200           | DM04TA           | PUBLIC         | 006              | 000       |   |
|                                               |                  | C-10        | 145.050            | 1200           | DM04TA           | PUBLIC         | 006              | 000       |   |
|                                               | AJ7              | C-10        | 431.125            | 0000           | DMOATA           | DUDUO          | 000              | 000       |   |
|                                               | W2               | NP-10       | 145.050            | 1200           | DM04UC           | PUBLIC         | 012              | 025       |   |
|                                               | KE               | SWEZ-10     | 145.050            | 1200           | DM04PG           | PUBLIC         | 030              | 320       |   |
|                                               | W6/              | ACS-11      | 431.125            | 9600           | DM13CW           | PUBLIC         | 034              | 090       |   |
|                                               | K6N              | BR-10       | 431.475            | 9600           | DM13BO           | PUBLIC         | 037              | 129       |   |
|                                               | K6N              | BR-10       | 145.050            | 1200           | DM13BO           | PUBLIC         | 037              | 129       |   |
|                                               | W6/              | ACS-10      | 431.475            | 9600           | DM13DS           | PUBLIC         | 040              | 107       |   |
|                                               | KKE              | SMTQ-10     | 145.630            | 1200           | DM04VM           | PUBLIC         | 041              | 014       |   |
|                                               | AGe              | 5MO-10      | 145.090            | 1200           | DM14EC           | PUBLIC         | 044              | 075       |   |
|                                               | WB               | 6TT-10      | 144.970            | 1200           | DM13FU           | PUBLIC         | 048              | 097       |   |
|                                               | W6/              | ACS-12      | 431.075            | 9600           | DM13EK           | PUBLIC         | 055              | 128       |   |
|                                               | KE               | SNYT-10     | 145.050            | 1200           | DM04LM           | PUBLIC         | 055              | 317       |   |
|                                               | WM               | I6T-10      | 145.090            | 1200           | DM14JG           | PUBLIC         | 071              | 071       |   |
|                                               | KG               | 6HSQ-10     | 145.050            | 1200           | DM13JJ           | PUBLIC         | 077              | 119       |   |
|                                               | KDE              | 6ILO-10     | 145.050            | 1200           | DM13IF           | PUBLIC         | 080              | 128       |   |
|                                               | Lun V            |             | 145.050            | 1000           | DI IO III        | DUDUO          | 000              | 440       | × |

- 1. Need internet
- 2. Pick a station,
- Close is good
- Notice Data Rate
  - -- 2 meter vs 70 cm

Need to find your station list before field day !!

Out in the field, you won't have internet!!

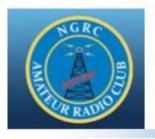

## Find a Station

|     | teur Ra<br>rations | · · · · · · · · · · · · · · · · · · · | tor and will a | agree to su  | oport CCAF    | ES during  | disaste | er       |  |
|-----|--------------------|---------------------------------------|----------------|--------------|---------------|------------|---------|----------|--|
| Fre | quenc              | ies                                   |                |              |               |            |         |          |  |
|     | 10000-202          |                                       |                |              |               |            |         |          |  |
| The | K6CCR              | repeater is                           | s located nea  | ar the Baldv | vin Hills Sce | enic Overl | ook and | l is on: |  |
|     |                    |                                       | de 131.8, sta  |              |               |            | ook and | l is on: |  |
| 445 | 6 MHz              | CTCSS coo                             |                |              |               |            | ook and | l is on: |  |

#### Example of Connection to W6ACS-10, was my best option from Aerospace Bld

| Packet Winlink Session                                                                                                    |                                                                                                    |
|----------------------------------------------------------------------------------------------------|----------------------------------------------------------------------------------------------------|
| Exit Settings Switch to Peer-to-Peer Session Channel Selection 9600 Ba                                                                                                    | aud Start Stop                                                                                                    |
| Connection type: Direct - W6ACS-10 Via                                                                                                    | e                                                                                                    |
| Connection script:   Edit script Add script                                                                                                    | t Remove script                                                                                                    |
| Received: 120 Sent: 121 Time to next Autoconnect = Disabled                                                                                                    |                                                                                                    |
| <ul> <li>Starting to call W6ACS-10</li> <li>Opening serial port COM5; 9600 baud; Kenwood TM-D710 B-Band</li> <li>Connecting to W6ACS-10</li> <li>Connected to W6ACS-10 at 2019/01/24 02:33:12</li> <li>WELCOME TO THE ORANGE COUNTY RACES LOMA RIDGE RMS SITE. 431.475 MHz</li> <li>[WL2K-5.0-B2FWIHJMS]</li> <li>;PQ: 28058089</li> <li>CMS via W6ACS &gt;         <ul> <li>;FW: KK</li> <li>[RMS Express-1.5.18.0-B2FHMS]</li> <li>;PR: 31861625</li> <li>; W6ACS-10 DE KK</li> <li>(DM03TW)</li> <li>FC EM QFRN31N3DJH6 155 147 0</li> <li>F&gt; A9</li> </ul> </li> </ul> | This isn't a P2P Session, it's a 431<br>Mhz attempt to Orange County<br>Races – with squelch set wrong<br>I don't think I have any screen<br>prints of the P2P sessions (sigh) |
| *** Disconnected at 2019/01/24 02:34:26<br>*** Disconnect reported.                                                                                                    | F                                                                                                    |

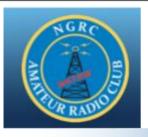

## Set up – Connect to the radio

| Data (Tran                                                        |                             | C C                | Cander          | Destatest  | Colstant      |  |
|-------------------------------------------------------------------|-----------------------------|--------------------|-----------------|------------|---------------|--|
| 🗱 Packet Winlink                                                  | Session                     |                    |                 |            |               |  |
| Exit Settings                                                     | Switch to Peer-to-F         | eer Session Cha    | annel Selection | 1200 Baud  | Start Stop    |  |
| Connection type:                                                  | Direct -                    | K6CCR-10           | Via             |            |               |  |
| Connection script:                                                |                             | -                  | Edit script     | Add script | Remove script |  |
| Time to next Autoc                                                | onnect = Disabled           |                    |                 |            |               |  |
| *** Initializing Kenwoo<br>*** Initialization comple<br>*** Ready | d TM-D710 B-Band; po<br>ete | rt COM5; 9600 baud |                 |            |               |  |

- Radio and Band
- Port
- TNC parameters
- Important, listen to the channel, set your squelch properly.
- Your radio won't transmit if it hears a busy channel !!

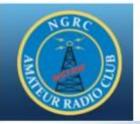

## Set up

| FNC Connection                                  |               |        |          |                  |
|-------------------------------------------------|---------------|--------|----------|------------------|
| Packet TNC Type: Kenwood TM-D7                  | 10 B-Band     |        | ~        |                  |
| Packet                                          | TNC Model:    |        | ×.       | AutoConnect Time |
| <                                               | Serial Port:  | COM5   | i V      | Disabled         |
| Ser                                             | al Port Baud: | 9600   | ~        |                  |
| INC Parameters                                  | 1200 Ba       | ud     | ○ 9600 B | aud              |
| TX Delay (Milliseconds):                        | 400           | ~      | 300      | ~                |
| Maximum Packet Length:                          | 128           | ~      | 255      | ~                |
| Maximum Frames:                                 | 2             | ~      | 7        | ~                |
| Frack:                                          | 2             | ~      | 2        | ~                |
| Persistance:                                    | 160           | ~      | 224      | ~                |
| Slot time:                                      | 30            | ~      | 20       | ~                |
| Maximum Retries:                                | 5             | $\sim$ | 5        | ~                |
| Disable Xmt 🔲 🛛 Transmit Level:<br>Level Adjust | 100           |        | 100      |                  |
|                                                 |               |        |          |                  |

- Radio and Band
- Port
- TNC parameters
- Important, listen to the channel, set your squelch properly.
- Your radio won't transmit if it hears a busy channel !!

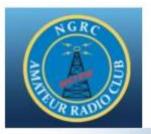

### Create an Email, Select Message Type and post to Outbox

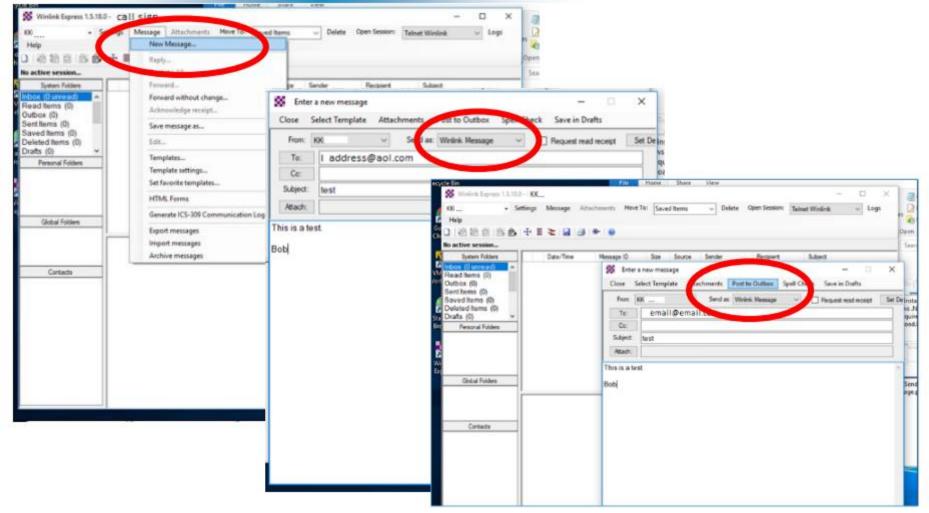

#### A blank ARRL Radiogram Form

#### http://www.arrl.org/files/file/Public%20Service/RADIOGRAM-2011.pdf

|               | A₩<br>R⊠R<br>↓          |           |                                                                                               |             |                  | n for Amateur Rad                                                                                          |                          | A Y J R          |  |  |  |
|---------------|-------------------------|-----------|-----------------------------------------------------------------------------------------------|-------------|------------------|----------------------------------------------------------------------------------------------------|--------------------------|------------------|--|--|--|
| NUMBER        | PRECEDENCE              | HX        | STATION OF ORIGIN                                                                             | CHECK       |                  | PLACE OF ORIGIN                                                                                            | TIME FILED               | DATE             |  |  |  |
| то            |                         |           |                                                                                               | +           |                  | THIS RADIO MESSAGE WAS                                                                                     | RECEIVED AT              |                  |  |  |  |
|               |                         |           |                                                                                               | AMATEUR     | R STATION        |                                                                                                    | PHONE                    |                  |  |  |  |
|               |                         |           |                                                                                               | NAME        |                  |                                                                                                    |                          |                  |  |  |  |
|               |                         |           |                                                                                               | STREET      |                  |                                                                                                    |                          |                  |  |  |  |
| PHONE NUM     | BER                     |           |                                                                                               |             | CITY, STATE, ZIP |                                                                                                    |                          |                  |  |  |  |
|               |                         |           |                                                                                               |             |                  |                                                                                                    |                          |                  |  |  |  |
|               | ROM                     |           | DATE                                                                                          | TIME        | то               |                                                                                                    | DATE                     | TIME             |  |  |  |
| whose address | s is shown in the box a | t right a | a licensed Amateur Radio op<br>bove. No compensation can b<br>be filed with the "ham" deliver | be accepted | magazine.        | is the national association for A<br>One of its functions is promotio<br>Radio operators. To that end, the | on of public service com | munication among |  |  |  |

#### HARC Field Day 2019

Msg #1

| NUMBER PRECEDENCE                          | HX STATION OF ORIGIN | снеск    |                                        | NDO BEACH CA                | TIME FILED DATE                          |  |
|--------------------------------------------|----------------------|----------|----------------------------------------|-----------------------------|------------------------------------------|--|
| TO DIANA FEINBERG ATGOF LAX SM PO BOX 4678 |                      |          |                                        | IS RADIO MESSAGE WAS RECEIN |                                          |  |
| PD BOX 4678<br>PALOS VERDES 1              | DENINSULA CO         | AMATEU   | 0.000000000000000000000000000000000000 |                             | ONE                                      |  |
| LUPOS LEICDES 1                            | CHING OF TH          | 10000000 | Constraint and the second              | C-w                         | 1.1.1.1.1.1.1.1.1.1.1.1.1.1.1.1.1.1.1.1. |  |
| PHONE NUMBER<br>E-MAIL AT 60F ATS/         | IN ARRL DOT NET      |          |                                        |                             |                                          |  |
| W6HA                                       | At                   |          | NS                                     | WILDERNESS                  | PARK                                     |  |
| HAD                                        | 02.3                 | MEN      | ABERS                                  | AND                         | 003                                      |  |
| ARES                                       | MEMBERS              | ATT      |                                        | <u>X</u>                    | 73                                       |  |
| MIKE VAHEY                                 | NGMDV                |          |                                        |                             |                                          |  |
| FROM                                       | DATE                 | TIME     | TO                                     | LINK KOCCF-10               | THAL 23 1551                             |  |

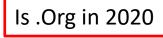

## MSG 1, Text File:

ai6df@arrl.org

(for FD Jun 2020, her email address is .org, was .net in 2019)

FIELD DAY RADIOGRAM FROM HUGHES AMATEUR RADIO CLUB

1 R W6HA 15 REDONDO BEACH CA JUN 22

DIANA FEINBERG AI6DF LAX SM

PO BOX 4678

PALOS VERDES PENINSULA CA 90274

AI6DF ATSIGN ARRL DOT ORG

ΒT

W6HA AT HOPKINS WILDERNESS PARK

HAD 000 MEMBERS AND 000

ARES MEMBERS ATTEND X 73

ΒT

MIKE VAHEY N6MDV

#### HARC Field Day 2019

Msg #1

| 🗱 Winlink Express 1.5.21.0 - KK6WV | w    |     |                              |                 |       |           |             |                     |     | - 0                                                       | × |
|------------------------------------|------|-----|------------------------------|-----------------|-------|-----------|-------------|---------------------|-----|-----------------------------------------------------------|---|
| KK6WYW - Settings I                | Mess | age | Attachments                  | Move To: Outbox | c     | ↓ De      | lete Open S | ession: Packet Winl | ink | ✓ Logs Help                                               |   |
|                                    | ff   |     | <b>∂</b>                     |                 |       |           |             |                     |     |                                                           |   |
| No active session.                 |      |     |                              |                 |       |           |             |                     |     |                                                           |   |
| System Folders                     |      |     | Date/Time ~                  | Message ID      | Size  | Source    | Sender      | Recipient           |     | Subject                                                   | ^ |
| Inbox (0 unread)                   |      | P   | 2019/06/23 1                 | Q1BR0RB3R       | 429   | KK6W      | WEHA        | r                   |     | //WL2K #6 RADIOGRAM SENT BY HAM RADIO ON FIELD DAY        |   |
| Read Items (0)<br>Outbox (0)       |      | 2   | 2019/06/23 1                 | BI89GTUF0GIZ    | 418   | KK6W      | W6HA        | •                   |     | //WL2K #8 RADIOGRAM SENT BY HAM RADIO ON FIELD DAY        |   |
| Sent Items (41)                    |      | 9   | 2019/06/23 1                 | TU0M5TICJF06    | 422   | KK6W      | W6HA        | n                   |     | //WL2K #9 RADIOGRAM SENT BY HAM RADIO ON FIELD DAY        |   |
| Saved Items (0)                    |      | 9   | 2019/06/23 1                 | 9Q5IUAS8FN2G    | 424   | KK6W      | W6HA        | F                   |     | //WL2K #7 RADIOGRAM SENT BY HAM RADIO ON FIELD DAY        |   |
| Deleted Items (2)<br>Drafts (0)    |      | 9   | 2019/06/23 1                 | P5ZNM9BS96      | 426   | KK6W      | W6HA        | 4                   |     | //WL2K #10 RADIOGRAM SENT BY HAM RADIO ON FIELD DAY       |   |
| Personal Folders                   | 1E   | P   | 2019/06/23 1                 | 9Y70N651DM      | 429   | KK6W      | W6HA        | j.                  |     | //WL2K #11 RADIOGRAM SENT BY HAM RADIO ON FIELD DAY       |   |
|                                    |      | •   | 2019/06/23 1                 | GJD3YYJULX      | 440   | KK6W      | W6HA        |                     |     | //WL2K FIELD DAY TEST MESSAGE #2 FROM BOB                 |   |
|                                    |      | P   | 2019/06/23 1                 | FJ88ZNHJLU7B    | 441   | KK6W      | W6HA        | E.                  |     | //WL2K FIELD DAY TEST MESSAGE #3 FROM BOB                 |   |
|                                    |      | P   | 2019/06/23 15:56             | S4QZJB1KT23S    | 428   | KK6WYW    | W6HA        | a                   |     | //WL2K FIELD DAY RADIOGRAM FROM HUGHES AMATEUR RADIO CLUB |   |
|                                    |      | ۳   | 2019/06/23 13:59             | LTM9WV4JYYDS    | 483   | KK6WYW    | W6HA        | k                   |     | //WL2K #5 PREVIEW MESSAGE FROM BRIAN AFTER THE BIG ONE    |   |
| Global Folders                     |      | ۳   | 2019/06/23 13:59             | 398BTT9P6571    | 469   | KK6WYW    | W6HA        | L.                  |     | //WL2K #4 PREVIEW MESSAGE FROM PHIL AFTER THE BIG ONE     |   |
|                                    |      |     | 2019/06/23 13-42             |                 | 287   | KKEWYW    | KKEWYW      | n                   |     | //WI 2K test man #2                                       | ~ |
|                                    |      |     | ge ID: S4QZJ<br>2019/06/23   |                 |       |           |             |                     |     |                                                           | ^ |
|                                    |      |     | W6HA                         | 13.30           |       |           |             |                     |     |                                                           |   |
| Contacts                           |      |     | i6df@arrl.net                | t               |       |           |             |                     |     |                                                           |   |
| BOB_LANAHAN                        |      |     | e: KK6WYW<br>ct: //WL2K F    | IELD DAY RADI   | OGRAM | I FROM HU | GHES AMAT   | EUR RADIO CLUE      | 3   |                                                           |   |
|                                    |      | -   |                              |                 |       |           |             |                     |     |                                                           |   |
|                                    |      |     | 6HA 15 REDONI<br>FEINBERG AI |                 | 900 F | PDT JUN 2 | 3           |                     |     |                                                           |   |
|                                    |      |     | X 4678                       | ODF LAX SH      |       |           |             |                     |     |                                                           |   |
|                                    |      |     | VERDES PENI                  |                 | 74    |           |             |                     |     |                                                           |   |
|                                    | BT   |     | ATSIGN ARRL                  | DOT NET         |       |           |             |                     |     |                                                           |   |
|                                    |      |     | AT HOPKINS W                 | ILDERNESS PAR   | RK    |           |             |                     |     |                                                           |   |
|                                    |      |     | 23 MEMBERS AL                |                 |       |           |             |                     |     |                                                           |   |
|                                    | BT   |     | MEMBERS ATTEN                | ND X 73         |       |           |             |                     |     |                                                           |   |
|                                    | MI   | KE  | VAHEY N6MDV                  |                 |       |           |             |                     |     |                                                           |   |
|                                    |      |     |                              |                 |       |           |             |                     |     |                                                           |   |

#### HARC Field Day 2019

Msg #2

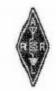

**ARRL** — the national association for Amateur Radio<sup>™</sup>

RADIOGRAM

| NUMBER PRECEDE                            | NCE HX STATION OF ORIGIN | 24                                        | RED     | PLACE OF ORIGIN | TIME FILED        | JUN2           |  |
|-------------------------------------------|--------------------------|-------------------------------------------|---------|-----------------|-------------------|----------------|--|
| TO MIKE<br>101 PR<br>CARY<br>PHONE NUMBER | 10                       | AMATEUR<br>NAME<br>STREET<br>M CITY, STAT | STATION |                 | EIVED AT<br>PHONE |                |  |
| I                                         | MIGHT                    | CONT                                      | FACT    | YOU             | E                 | BY             |  |
| HAM                                       | RADIO                    | MESS                                      | AGE     | AFTER           | Tt                | THE            |  |
| BIG                                       | ONE                      | 1 F                                       |         | COMMERCIA       | L LAN             | LANDLINE       |  |
| AND                                       | CELLULAR                 | AN                                        | A       | EMAIL           | INFRAS            | INFRASTRUCTURE |  |
| ARE                                       | DAMAGED                  | OR                                        |         | OVERWHEIMED     |                   |                |  |
| BOB LANAHI                                | AN KKGWYW                |                                           |         |                 |                   |                |  |
| FROM<br>REC'D                             | DATE                     | TIME                                      | SENT WI | NLINK KECCR-1   | JUNZ3             |                |  |

This message was handled at no charge by a licensed Amateur Radio operator, whose address is shown in the box at right above. No compensation can be accepted by a "ham" operator. A return message may be filed with the "ham" delivering this message to you. Further information on Amateur Radio may be obtained from ARRL Headquarters, 225 Main Street, Newington, CT 06111 or www.arrl.org. The ARRL is the national association for Arnateur Radio and the publisher of QST magazine. One of its functions is promotion of public service communication among Amateur Radio operators. To that end, the ARRL has organized the National Traffic System for daily nationwide message handling.

1320 2/11

MSG 2, Text File:

@gmail.com

PREVIEW MESSAGE FROM BOB AFTER THE BIG ONE

2 R W6HA 24 REDONDO BEACH CA JUN 22

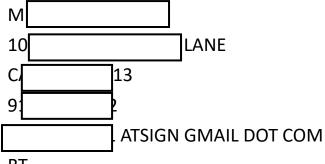

ΒT

I MIGHT CONTACT YOU BY

HAM RADIO MESSAGE AFTER THE

BIG ONE IF COMMERCIAL LANDLINE

AND CELLULAR AND EMAIL INFRASTRUCTURE

ARE DAMAGED OR OVERWHELMED

ΒT

łw BOB

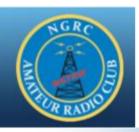

## A successful connection !!

| Exit                                                                                                    | Settings                                                                                 |                                                                                                    | reer-to-                                                                     | Peer Session                                           | Channel Selection                      | 1200 Baud       | Start    | Stop  |
|----------------------------------------------------------------------------------------------------|------------------------------------------------------------------------------------------|----------------------------------------------------------------------------------------------------|------------------------------------------------------------------------------|--------------------------------------------------------|----------------------------------------|-----------------|----------|-------|
| Conne                                                                                                    | ection type:                                                                             | Direct                                                                                                    | •                                                                            | K6CCR-10                                               | Via                                    | ,               |          |       |
| Conne                                                                                                    | ction script:                                                                            |                                                                                                    |                                                                              |                                                        | <ul> <li>Edit script</li> </ul>        | Add script      | Remove s | cript |
| eceive                                                                                                    | d: 468 Sent:                                                                             | 304 Time                                                                                                    | to next A                                                                    | utoconnect =                                           | Disabled                               |                 |          |       |
| Ulver Ci<br>WL2K-5<br>Q: 314<br>MS via<br>:FWLK<br>[RMST<br>:PR: 3<br>; K6CC<br>FC EM<br>F> 84<br>PM_KK<br>S Y | 0-82FWIHJI<br>156252<br>K - cont<br>Express-1.5.1<br>5389784<br>R-10 DE[KK.<br>0QD2RXB31 | S Packet G<br>M\$]<br>8.0-B2FHM<br>BFV7 168 1<br>196B3YZ80                                                  | ateway 14<br>\$]<br>03TW)<br>55 0                                            | 5.05   DM04ta<br>Data<br>remo                          | in Boxes<br>oved<br>om Re: //WL2K test |                 |          |       |
| C EM B<br>" Comp<br>" Sent<br>> B6<br>FS Y<br>" Rece<br>" BZ2U<br>" Bytes<br>FF<br>Q<br>" En                   | iving BZ2U96<br>J96B3YZ80 -<br>: 255, Time:<br>d of session a                            | 80 271 231<br>message O<br>Bytes: 175,<br>6B3YZ80<br>286/243 by<br>00:01, byte<br>t 2019/01/<br>Total bytes | QD2RXB3<br>Time: 00:0<br>tes receive<br>s/minute:<br>23 02:31:5<br>sent: 175 | 6, bytes/minute<br>d<br>14278<br>5<br>, Time: 00:47, 1 | bytes/minute: 220                      | bytes/minute: 3 |          |       |

Hit Start ...

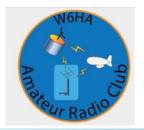

### Questions?

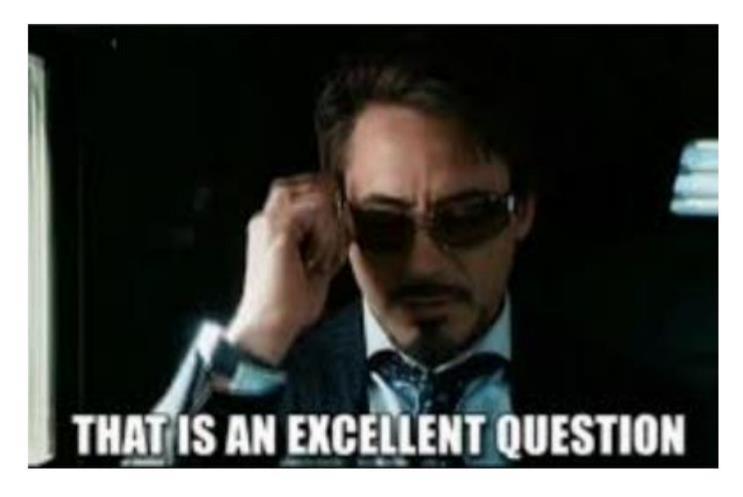